, tushu007.com

 $<<$ 3ds Max 2010 $>>$ 

 $<<$ 3ds Max 2010 $>>$ 

- 13 ISBN 9787302219736
- 10 ISBN 7302219737

出版时间:2010-6

页数:403

PDF

更多资源请访问:http://www.tushu007.com

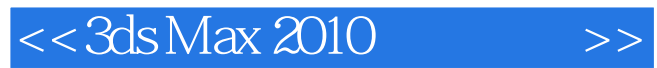

3ds Max就是一个功能强大的三维设计软件,它包括了模型的建立、材质的制作、渲染输出,以及动画

3ds Max 2010

随着3ds Max应用的普及,三维爱好者在学习过程中,不仅要掌握基本知识,更要将这些基础内容与实

 $1$  and  $\alpha$  and  $\alpha$  and  $\alpha$  and  $\alpha$  and  $\alpha$  and  $\alpha$  and  $\alpha$  and  $\alpha$  and  $\alpha$ 2 3ds Max 2010  $3$ 第4章介绍了常用材质的表现。  $5$  $6$  $7$  $8 \t 13$ 

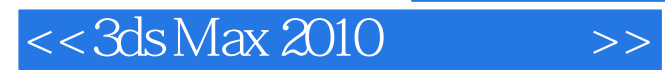

3ds Max 2010<br>3ds Max 内容涵盖效果图制作基础、3ds Max基础、建模命令、材质基础、建筑效果图小构件制作以及灯光的应

, tushu007.com

 $30$ 

and the 3ds Max and the 3ds Max and the set of the set of a set of a set of a set of a set of a set of a set o

, tushu007.com

## $<<3d$ s Max 2010

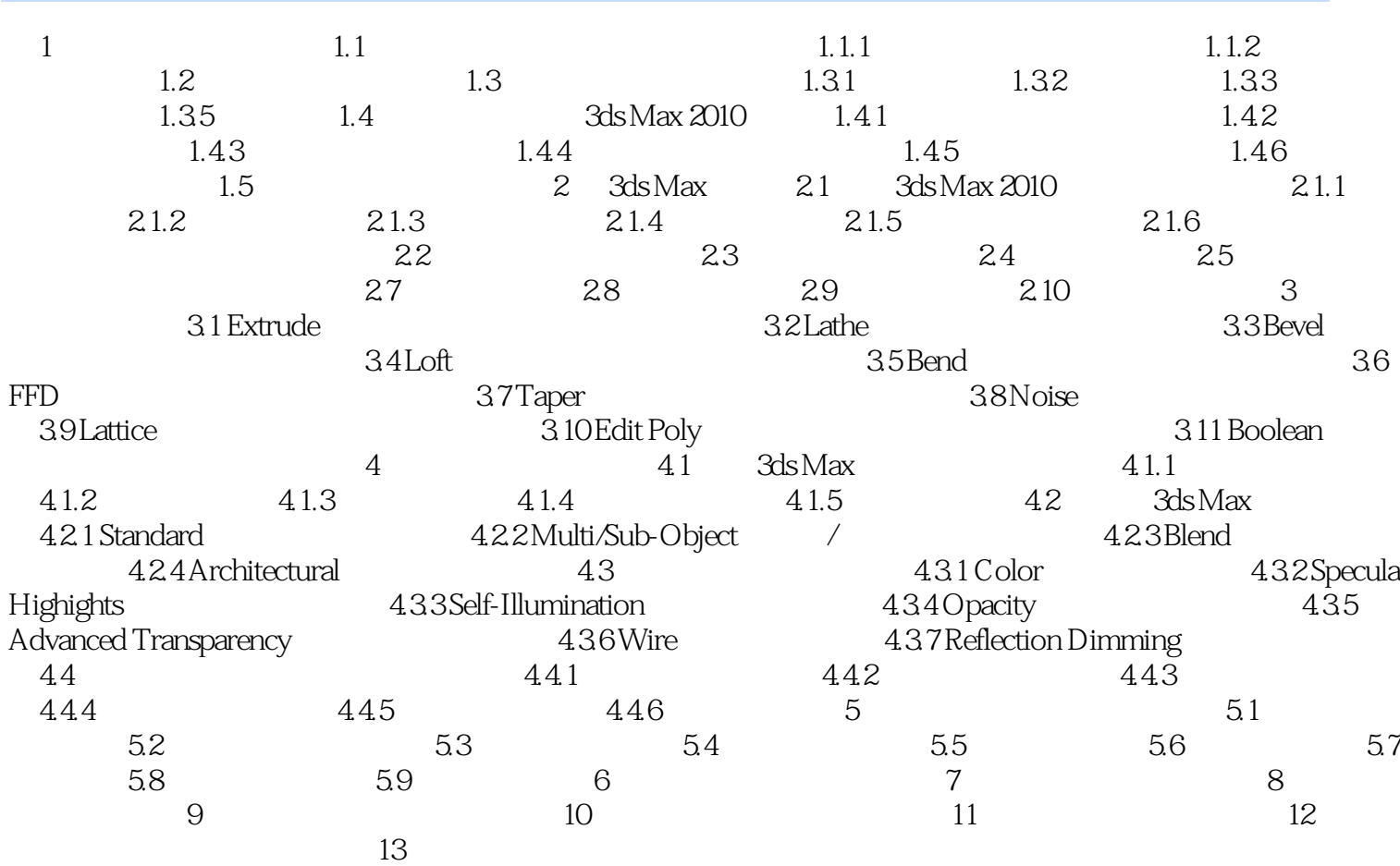

 $\,$ 

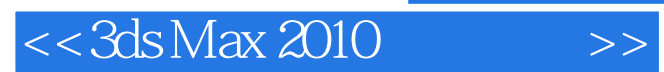

 $1.1$ 

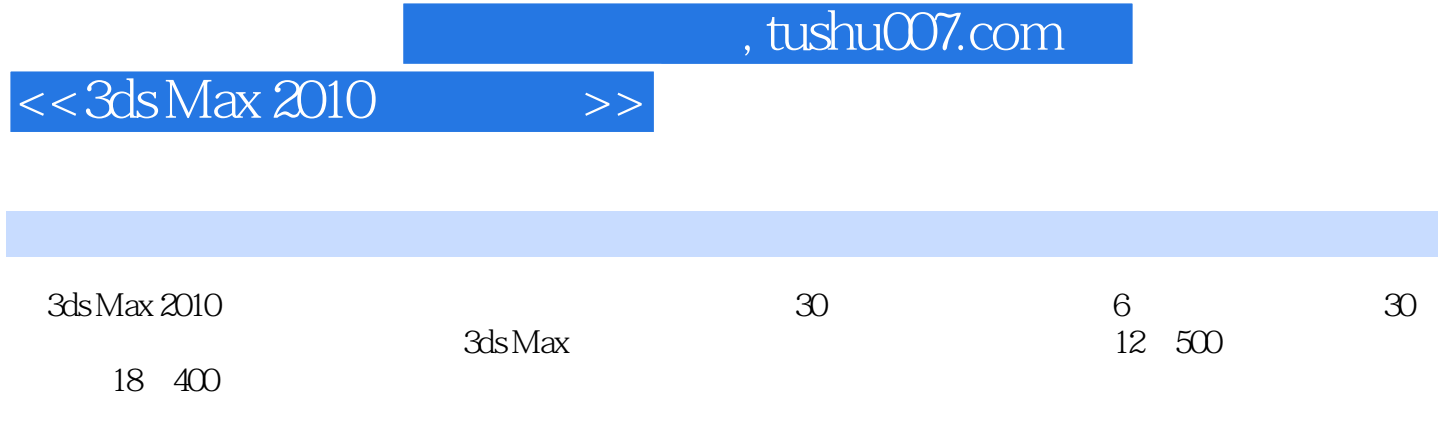

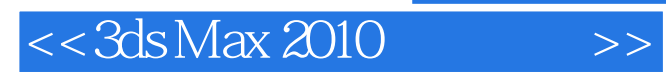

本站所提供下载的PDF图书仅提供预览和简介,请支持正版图书。

更多资源请访问:http://www.tushu007.com